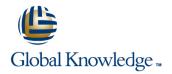

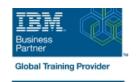

# IBM Tivoli Netcool/OMNIbus 8.1 Administration and Maintenance

**Duration: 4 Days** Course Code: TN035G

#### Overview:

This course is designed for IBM Netcool/OMNIbus 8.1 advanced users and administrators. It includes hands-on lab exercises that are based on a distributed deployment of Netcool/OMNIbus. You start with two images with Netcool/OMNIbus installed and deployed in a high-availability configuration. You use this environment to explore advanced administration topics and deploy advanced features. Note that product installation is not covered in this class. Product installation is covered in Netcool/OMNIbus 8.1 Installation and Configuration (TN025G).

# Target Audience:

This intermediate course is for Netcool/OMNIbus 8.1 administrators and advanced users.

#### Objectives:

- Perform the major functions of the Netcool/OMNIbus Administrator utility
- Use both basic and advanced SQL
- Configure and run probe integrations
- Configure and use advanced probe functions

- Configure and implement Web GUI load balancing
- Customize Tivoli Common Reporting portal reports
- Configure core components and standard integration for SSL and FIPS 140-2 compliance
- Implement and examine the ESF-based, multi-tiered architecture

### Prerequisites:

You should have:

- Linux operating system skills
- Basic SQL knowledge

Knowledge of LDAP is beneficial

You can also take:

■ IBM Tivoli Netcool/OMNIbus 8.1 nstallation and Configuration (TN025G)

#### Content:

| Introduction to Netcool/OMNIbus administration | Web GUI administration              | Security                          |
|------------------------------------------------|-------------------------------------|-----------------------------------|
| Overview                                       | Filters, view, and event grouping   | Netcool/OMNIbus security elements |
| Stopping and starting components               | Tools, prompts, and menus           | Using SSL for client and server   |
| Backing up and restoring                       | Maps                                | communications                    |
| Applying maintenance                           | Gauges                              | Encryption and FIPS compliance    |
| Modifying behavior                             | Basic dashboard creation            |                                   |
|                                                | Web GUI administrative API          | Multitiered architectures         |
| ObjectServer administration                    |                                     |                                   |
|                                                | User administration                 | Overview                          |
| ObjectServer structure                         |                                     | Deploying the architecture        |
| Modifying the ObjectServer structure           | User administration overview        |                                   |
| Creating ObjectServers                         | ObjectServer user administration    |                                   |
|                                                | Web GUI user administration         |                                   |
| Probes                                         | Creating Web GUI startup pages      |                                   |
| ■ MIB Manager                                  | Customizing Tivoli Common Reporting |                                   |
| Probe high availability                        | reports                             |                                   |
| Remote probe administration                    | reports                             |                                   |
| - Remote probe administration                  | Overview                            |                                   |
| Automations                                    | Framework Manager                   |                                   |
| Additions                                      | Modifying the data model            |                                   |
| Basic SQL                                      | - Modifying the data model          |                                   |
| ObjectServer automations                       | Web GUI high availability           |                                   |
| SQL code blocks                                | Web Cornigh availability            |                                   |
| Database triggers                              | Dashboard Application Services Hub  |                                   |
| Temporal triggers                              | Web GUI                             |                                   |
| Signal triggers                                | Setting up a load balanced cluster  |                                   |
| Object Converse and una                        | Chapter administration              |                                   |

Cluster administration

## **Further Information:**

ObjectServer procedures

For More information, or to book your course, please call us on 00 966 92000 9278 training@globalknowledge.com.sa

www.globalknowledge.com/en-sa/

Global Knowledge - KSA, 393 Al-Uroubah Road, Al Worood, Riyadh 3140, Saudi Arabia